# **Table of Contents**

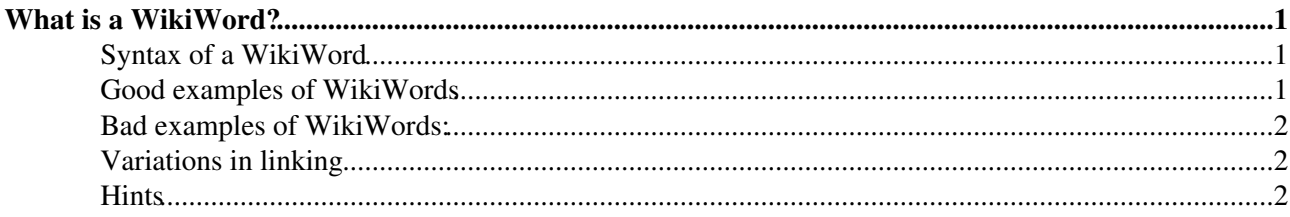

# <span id="page-1-0"></span>**What is a WikiWord?**

A WikiWord consists of two or more words with initial capitals, run together. **WikiWords are topic names.** A TWiki topic name always has a fixed format: two or more words with initial capitals, run together. Like the name of the current topic: **WikiWord**. When you type the name of a topic, you create a link to that topic. You type WebHome and on saving the page this becomes [WebHome.](https://wiki-igi.cnaf.infn.it/twiki/bin/view/TWiki/WebHome) It's as easy as that.

When you type a WikiWord, you establish a hyperlink. It's as easy as that.

WikiWord linking is easy to use:

- You don't have to know the full path to where the topic is stored you just type the name
- You don't need to write HTML
- Without HTML, the topic text is easier to read when editing
- Easy linking leads to interesting texts with links placed in context

WikiWords are styled like this because:

- It makes Wiki hyperlinks instantly recognizable
- It leads to interesting Wiki topics
- It avoids the need to fiddle with HTML tags
- It avoids over-general topics because at least two words are required

#### <span id="page-1-1"></span>**Syntax of a WikiWord**

- Uppercase letter(s)
- Lowercase letter(s) or numbers(s)
- Uppercase letter(s)
- Optional lowercase or uppercase letter(s) or number(s)

WikiWord syntax in [Extended Backus-Naur form](http://en.wikipedia.org/wiki/Extended_Backus�Naur_Form) (EBNF):

```
wikiWord = upperLetters , lowerNumLetters , upperLetters , { alphaNum } ;
    upperLetters = upperCase , { upperCase } ;
     lowerNumLetters = lowerNum , { lowerNum } ;
   alphaNum = upperCase | lowerCase | digit ;lowerNum = lowerCase | digit ;<br>lowerCase = "a" | "b" | "c" | "c\epsilon = "a" + "b" + "c" + "d" + "e" + "f" + "g" + "h" + "i" | "j" | "k" | "l" | "m" | "n" | "o" | "p" | "q" | "r"
| "s" | "t" | "u" | "v" | "w" | "x" | "y" | "z" ;
upperCase = "A" | "B" | "C" | "D" | "E" | "F" | "G" | "H" | "I"
    \text{upperCase} \quad = \quad \frac{1}{100} \times \frac{1}{100} \times | "S" | "T" | "U" | "V" | "W" | "X" | "Y" | "Z" ;
digit = "0" | "1" | "2" | "3" | "4" | "5" | "6" | "7" | "8" | "9" ;
```
#### <span id="page-1-2"></span>**Good examples of WikiWords**

- WikiWord
- [GoodStyle](https://wiki-igi.cnaf.infn.it/twiki/bin/view/TWiki/GoodStyle)
- [VersionFiveDotThree](https://wiki-igi.cnaf.infn.it/twiki/bin/edit/TWiki/VersionFiveDotThree?topicparent=TWiki.WikiWord;nowysiwyg=0)
- [ReleaseVersion5dot3](https://wiki-igi.cnaf.infn.it/twiki/bin/edit/TWiki/ReleaseVersion5dot3?topicparent=TWiki.WikiWord;nowysiwyg=0)
- [AVeryLongWikiTopicNameIsAlsoPossible](https://wiki-igi.cnaf.infn.it/twiki/bin/edit/TWiki/AVeryLongWikiTopicNameIsAlsoPossible?topicparent=TWiki.WikiWord;nowysiwyg=0): wherever an uppercase or lowercase letter is allowed, a group of letters of the same case is allowed
- [YearTwoThousand](https://wiki-igi.cnaf.infn.it/twiki/bin/edit/TWiki/YearTwoThousand?topicparent=TWiki.WikiWord;nowysiwyg=0)
- [Nine2Five](https://wiki-igi.cnaf.infn.it/twiki/bin/edit/TWiki/Nine2Five?topicparent=TWiki.WikiWord;nowysiwyg=0): Note that numbers are considered to be lowercase letters in WikiWords

## <span id="page-2-0"></span>**Bad examples of WikiWords:**

- Web: Name without the uppercase letter(s), lowercase letter(s), uppercase letter(s) sequence
- 5TWiki: Name beginning with a number
- Know-How: Name with dashes in between

## <span id="page-2-1"></span>**Variations in linking**

When you write the name of a topic, it becomes a link. There are more ways:

- To write a custom **link label**, use bracket notation: [[TWikiAccessControl][access control]] - this becomes: [access control](https://wiki-igi.cnaf.infn.it/twiki/bin/view/TWiki/TWikiAccessControl)
- To link to a topic in **another web**, write: Sandbox.WebSearch this becomes: [WebSearch](https://wiki-igi.cnaf.infn.it/twiki/bin/view/Sandbox/WebSearch)
- To link to a topic in **another subweb** write: Sandbox.Subweb.WebSearch.
- To show the web name in the link use bracket notation: [[Sandbox.WebHome]] this becomes: [Sandbox.WebHome](https://wiki-igi.cnaf.infn.it/twiki/bin/view/Sandbox/WebHome)
- To link to a topic on **another Wiki site**, use: TWiki:Main/WebHome this becomes: [TWiki:Main/WebHome](http://twiki.org/cgi-bin/view/Main/WebHome) (sites are defined in the [InterwikiPlugin](https://wiki-igi.cnaf.infn.it/twiki/bin/view/TWiki/InterwikiPlugin))
- To link to a part on the **same page**, write a "#" followed by the name of an anchor. The anchor is a "#" followed by a name which must be a WikiName. Example #MyAnchor. You can also link to an anchor on another page: TWiki.WebHome#MyAnchor.
- To link to a header on the **same page**, write a "#" followed by the header text, with spaces replaced by underscores (and ! removed): [[#Good examples of WikiWords]] becomes: #Good\_examples\_of\_WikiWords. You can also link to a header on another page: TWiki.WebHome#Disclaimer becomes: [WebHome#Disclaimer.](https://wiki-igi.cnaf.infn.it/twiki/bin/view/TWiki/WebHome#Disclaimer)

## <span id="page-2-2"></span>**Hints**

- Insert WikiWords wherever you can. Rich linking helps to make a Wiki successful.
- Be specific. All topics in a web share one name space. For example, instead of FunctionalSpec write BreadSlicerFunctionalSpec because other projects might also have a functional spec topic.
- To stop a WikiWord from being turned into a hyperlink, insert an exclamation point immediately before the WikiWord. For example, write !SunOS to get SunOS.
- Create topics with singular names. Plural WikiWords are automatically linked to the singular topic, i.e. the link WikiWords links to the topic WikiWord (works only in English).
- Sometimes you have to be creative to find a good WikiName. Examples:
	- To create a topic about the the **Bread Slicer 1.2** product, use BreadSlicer1dot2 or ♦ BreadSlicer1pt2, but not BreadSlicer1.2.
	- Numbers are considered lowercase which makes Year2K and Y2K WikiWords but not ♦ Y2000 and Y2k.
- Turn acronyms into WikiWords, i.e. take FaqIndex for a "FAQ index" topic.
- It is possible to turn off the auto-linking of WikiWords and to rely only on the bracket notation. See NOAUTOLINK setting in [TWikiPreferences#Default\\_Web\\_Preferences](https://wiki-igi.cnaf.infn.it/twiki/bin/view/TWiki/TWikiPreferences#Default_Web_Preferences).

#### WikiWord < TWiki < TWiki

- **A** When linking to a WebHome topic *in another web*, the link will be rendered as the name of the web, e.g. [Sandbox.](https://wiki-igi.cnaf.infn.it/twiki/bin/view/Sandbox/WebHome) WebHome becomes Sandbox.
- **A** Dots (.) are used as seperators between webs, subwebs, and topics. It is not possible to use dots in topic names. TWiki does not attempt to guess if a dot could be part of a topic name.

*Related topics:* [WikiSyntax](https://wiki-igi.cnaf.infn.it/twiki/bin/view/TWiki/WikiSyntax), [WikiNotation](https://wiki-igi.cnaf.infn.it/twiki/bin/view/TWiki/WikiNotation), [TextFormattingRules,](https://wiki-igi.cnaf.infn.it/twiki/bin/view/TWiki/TextFormattingRules) [TWikiEditingShorthand,](https://wiki-igi.cnaf.infn.it/twiki/bin/view/TWiki/TWikiEditingShorthand) [TWikiRenderingShortcut,](https://wiki-igi.cnaf.infn.it/twiki/bin/view/TWiki/TWikiRenderingShortcut) [TWikiShorthand](https://wiki-igi.cnaf.infn.it/twiki/bin/view/TWiki/TWikiShorthand)

-- *Contributors:* [TWiki:Main.PeterThoeny](http://twiki.org/cgi-bin/view/Main/PeterThoeny) , [TWiki:Main.ArthurClemens](http://twiki.org/cgi-bin/view/Main/ArthurClemens) , [TWiki:Main.CrawfordCurrie](http://twiki.org/cgi-bin/view/Main/CrawfordCurrie)

This topic: TWiki > WikiWord Topic revision: r10 - 2011-06-05 - TWikiContributor

**TWiki** [C](http://twiki.org/)opyright © 1999-2019 by the contributing authors. All material on this collaboration platform is the property of the contributing authors.

Ideas, requests, problems regarding TWiki? [Send feedback](mailto:grid-operations@lists.cnaf.infn.it?subject=TWiki%20Feedback%20on%20TWiki.WikiWord)

*Note:* Please contribute updates to this topic on TWiki.org at [TWiki:TWiki.WikiWord.](http://twiki.org/cgi-bin/view/TWiki/WikiWord)